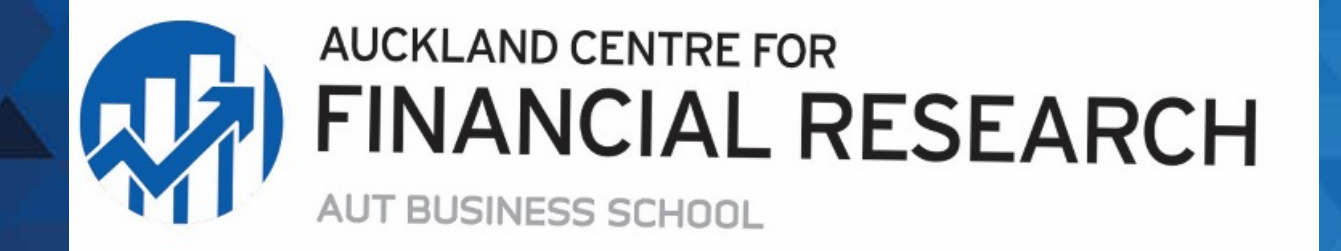

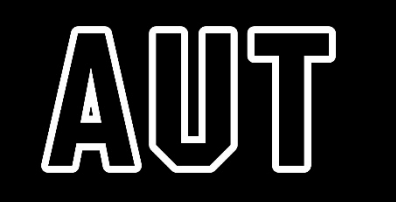

## Understanding ETFs

**Professor Bart Frijns**

Auckland University of Technology

Auckland Centre for Financial Research

#### What are ETFs?

- Exchange traded funds can be seen as a hybrid between an open- and a closed-end fund
- They share resemblance to an open-end fund in the sense that units can be created when investors buy the ETF
- They share resemblance to closed-end funds in the sense that units can be freely traded regardless of whether units are created or not
- This hybrid structure allows for a mechanism where funds can be traded continuously during trading hours

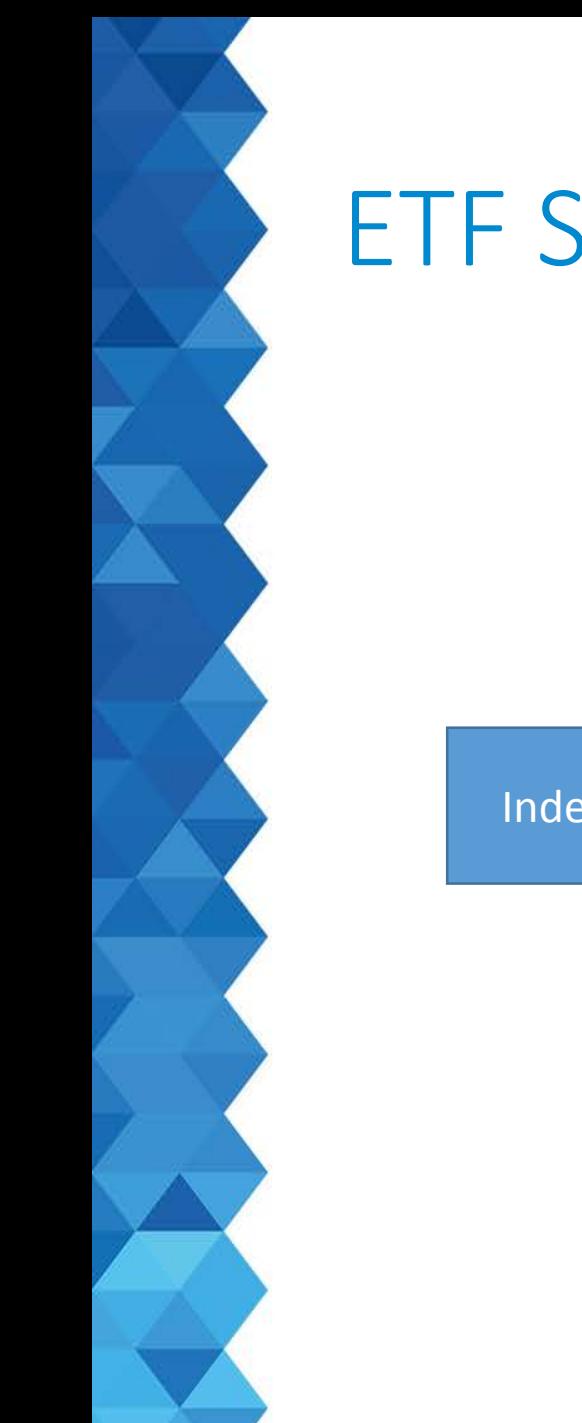

#### ETF Structure

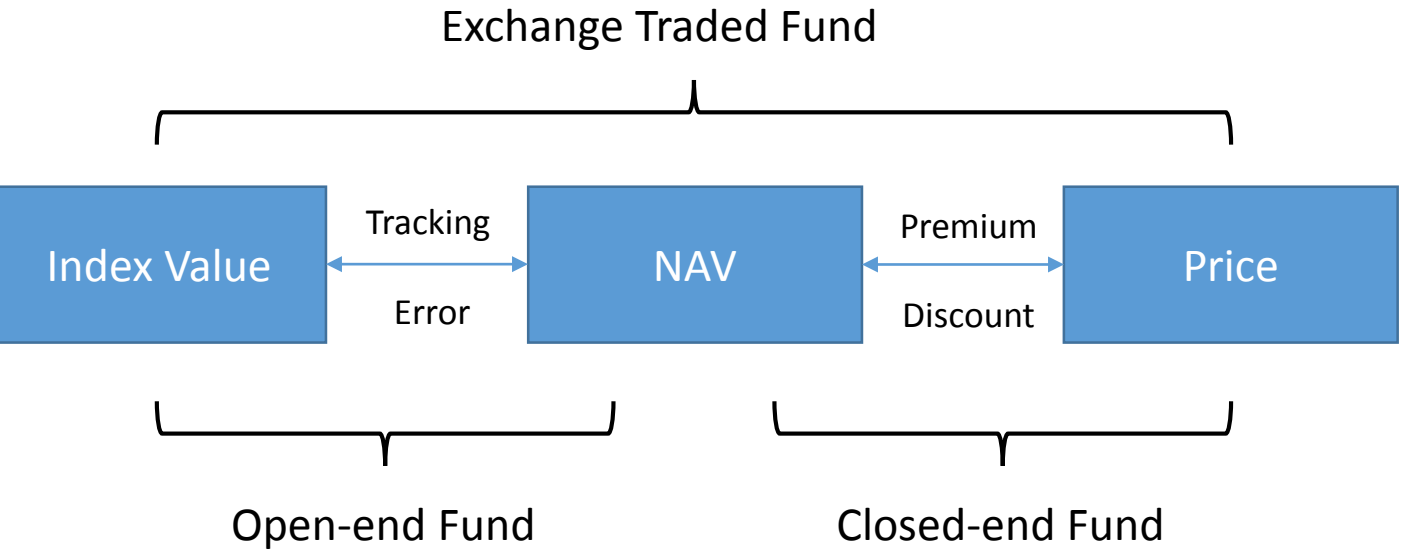

# Trading ETFs

#### • Since ETFs are exchange traded, costs are:

- Brokerage
- Bid-ask spread
- Expense ratio
- Entry/Exit fees
- Since you are trading on an exchange, liquidity can be an issue.

#### ETF Benchmarks

- ETFs generally have clearly specified benchmarks that they track
- Understanding the exact benchmark that the ETFs tracks is crucial
- With more complex ETFs, benchmarks are often not easily understood

#### Barclays iPath VXX

- VXX tracks short-term implied volatility of the S&P500 (specifically, it tracks the SPVXSTR index)
- Popularised as a tool to diversify/cover market risk

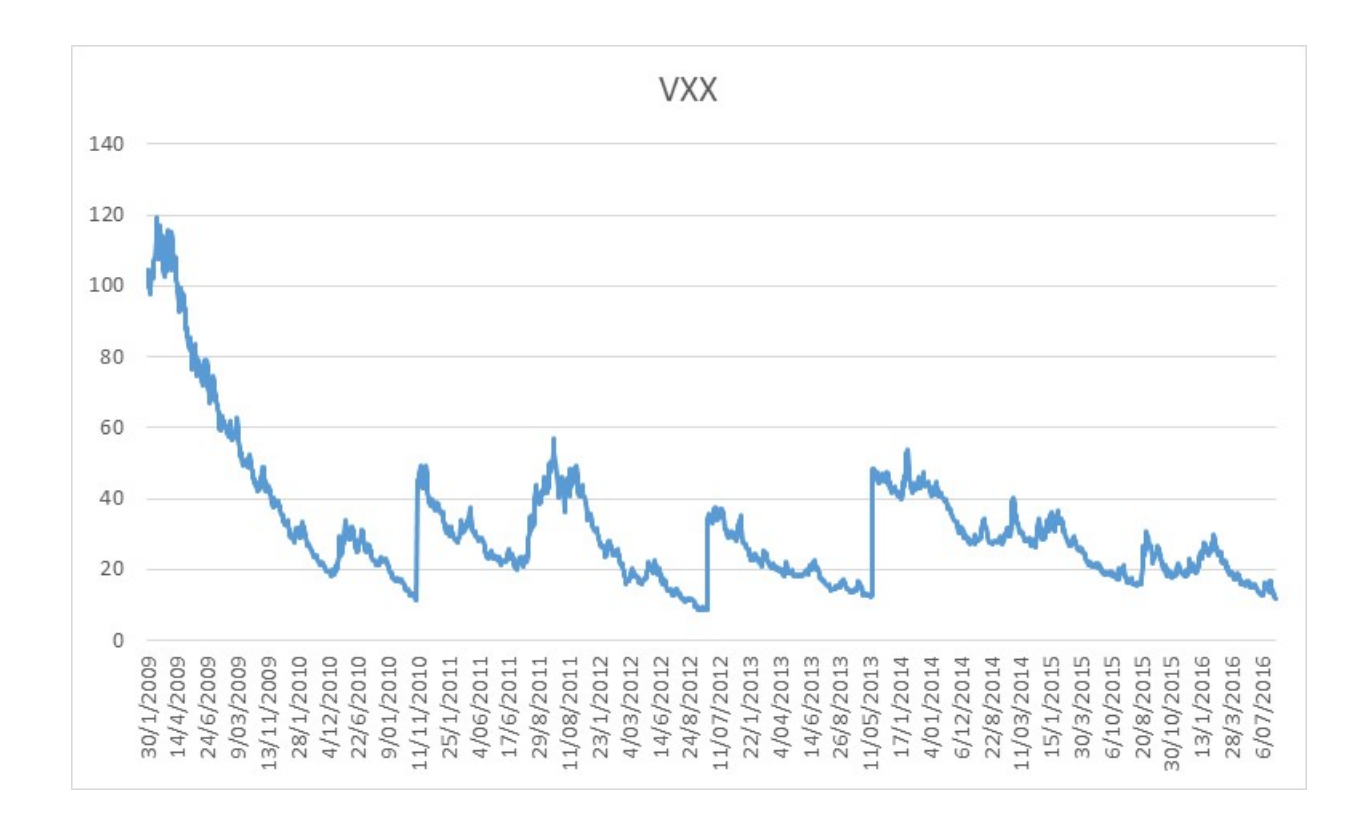

#### Barclays iPath VXX

- Negative roll yield on VIX futures accumulates losses to VXX
- Reverse splits seem to make people unaware to this

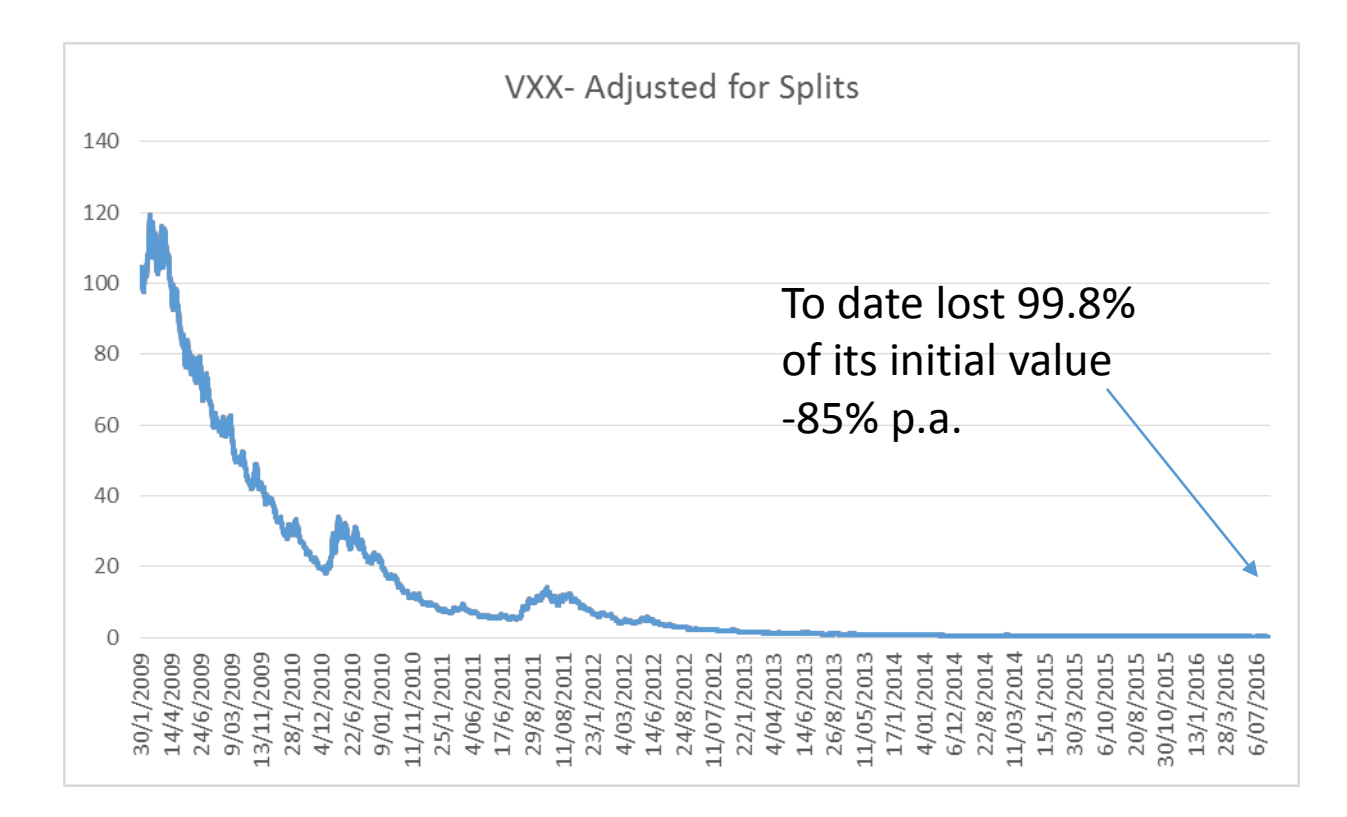

## Barclays iPath VXX

- Popularity in the product keeps growing (\$1.1bn AUM)
- Since then there are also leveraged  $(TVX 2x)$  and inverse products  $(XIV - -1x)$

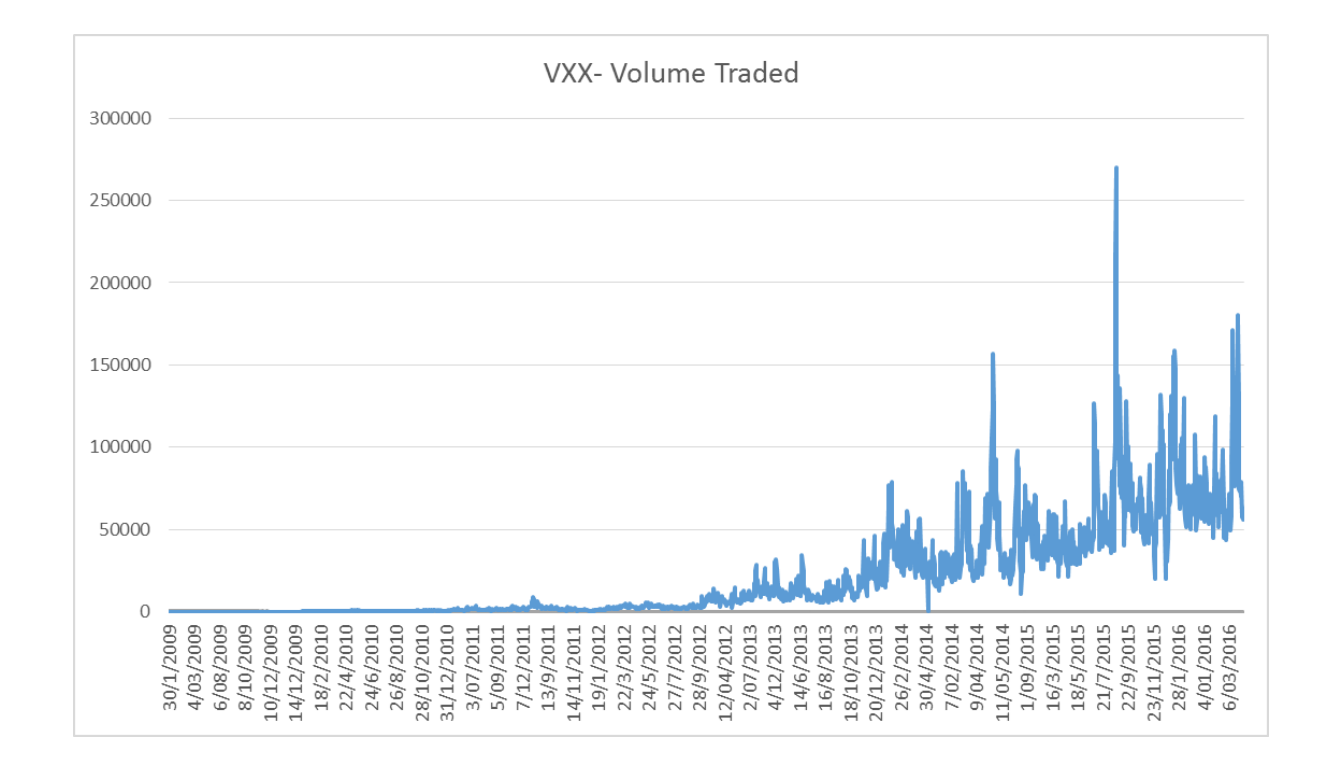

## Tracking Performance

- Most ETFs passively track a benchmark (ETFs often track benchmarks that are easily replicated)
- However, just like regular mutual funds, they do not track benchmarks perfectly, resulting in tracking error.
- Since ETFs are mostly passive, tracking error performance is easily measured
	- Regression Analysis
	- Cointegration Analysis

# Tracking Error Exercise on the FONZ

- FONZ tracks the S&P/NZX 50 Portfolio Index and was introduced in Dec 2004.
- In a regression analysis we compare the returns on the ETF with the returns on the index, i.e.

$$
(r_t^{ETF} - r_t^f) = \alpha + \beta (r_t^{IND} - r_t^f) + \varepsilon_t
$$

• Perfect replication means  $\alpha$  = 0 and  $\beta$  = 1 and R<sup>2</sup> is high

# FONZ Regression Analysis

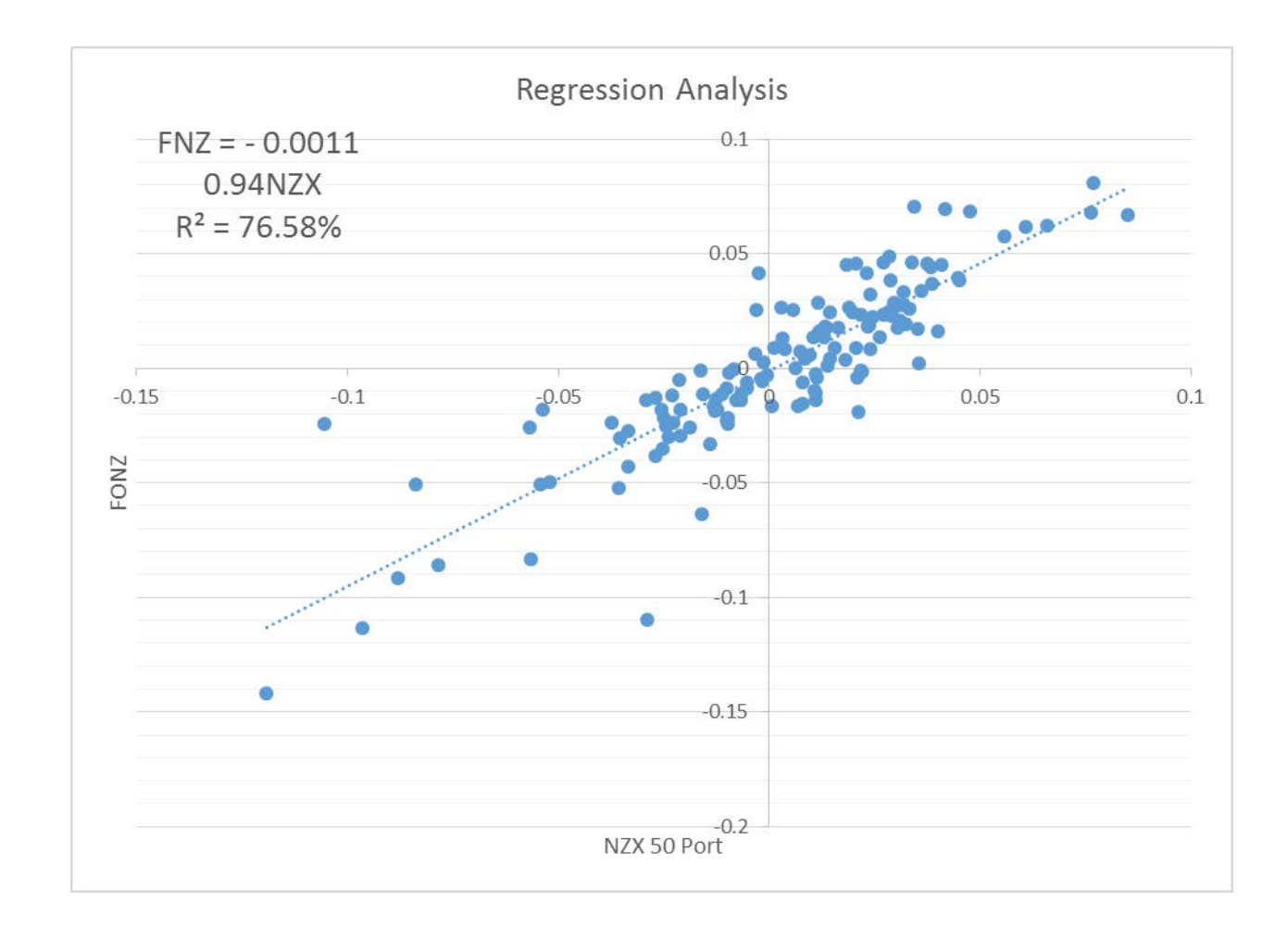

# Explaining Tracking Error

- What are the sources of the tracking error of the FONZ
- Tracking Error 0.035 0.03 0.025 0.02 0.015 0.01 0.005 0 1015 12016 12014 101/015
- NZX 50P Volatility
- %Spread ((bid-ask)/midpoint) and the set of the set of the set of  $\mathcal{L}_{\mathcal{N}}$
- ETF traded volume

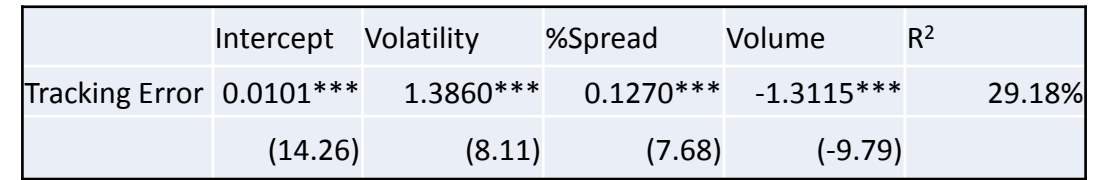

## Cointegration Analysis

• In Cointegration Analysis, we examine whether the *prices* of the ETF track the *prices* of its index, i.e.

$$
p_t^{ETF} = \gamma + \delta p_t^{IND} + \eta_t
$$

- Perfect replication implies that  $γ$  captures the multiplier and  $δ = 1$ .
- The estimated coefficients provide us with the price deviation:

$$
ECT_t = p_t^{ETF} - \gamma - \delta p_t^{IND}
$$

• Based on this we can examine how long it takes for price deviations to disappear

## Cointegration Analysis

- Cointegration analysis shows that the relation is close to one-to-one.
- There is some variation in the price differences

Further estimation shows a speed-of-adjustment coefficient of -0.16, this implies a half-life of about 4.5 days

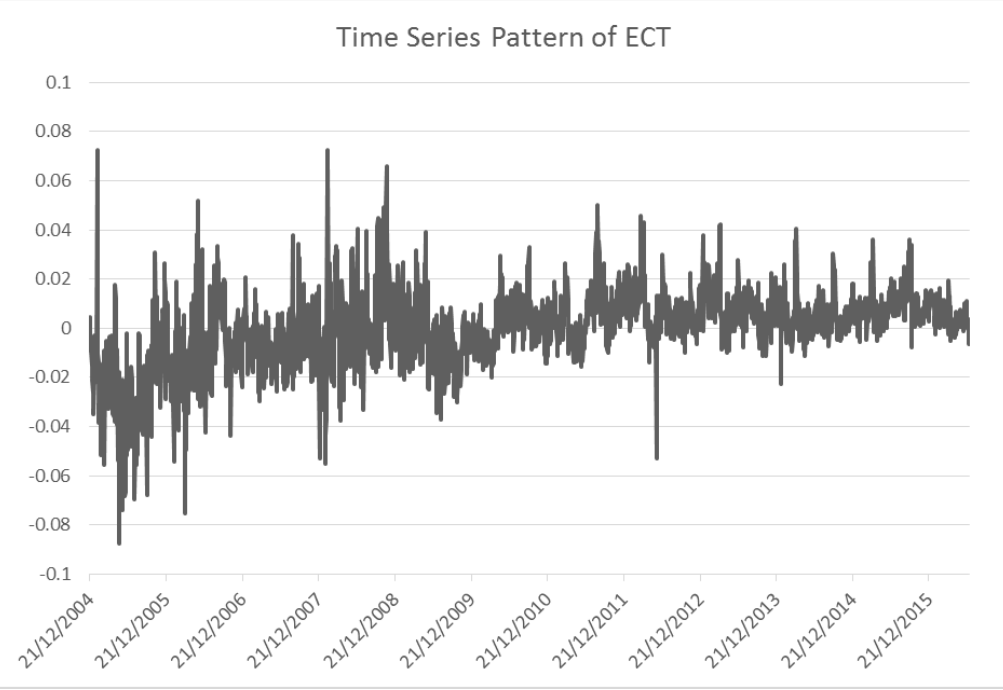

# Understanding ETFs

- We have identified several factors that affect ETFS pricing:
	- ETF Structure
	- Costs
	- Benchmarks
	- Tracking Error
	- Price deviations